#### **ABSTRAK**

Pengelolaan server web hosting bukanlah hal yang mudah, apalagi jika server tesebut telah menangani user yang banyak. Jika pengelolaan server hanya bergantung pada *tools* yang telah disediakan oleh sistem operasi dari server tersebut, waktu pengelolaan server akan berbanding lurus dengan banyaknya user yang terdaftar dalam server web hosting tersebut.

Untuk mengatasi hal tersebut, penulis memiliki usul untuk mengurangi penggunaan waktu dan usaha dalam pengelolaan server tersebut. Hal ini dapat dilakukan dengan pembuatan *Control Panel* untuk melakukan manajemen user dan file yang ada diserver, sehingga pengelolaan server web hosting dapat lebih efisien.

Dalam proyek ini akan dibahas mengenai pembuatan *control panel* dengan *web interface* pada web hosting berbasis Windows, proyek ini akan untuk membantu mahasiswa yang sedang menjalani KP atau TA untuk melakukan *hosting* hasil karyanya yang berupa *web application* didalam server hosting ini. Sehingga para mahasiswa dapat melakukan manajemen file yang terdapat diserver dengan adanya *control panel* ini. Untuk membantu administrasi dalam pembuatan account dan manajemen account dalam server ini, penulis juga membuat *Control Panel* ini dapat melakukan pembuatan account dalam server, sehingga proses pembuatan account menjadi lebih mudah, dan cepat.

*Kata kunci : Control Panel, Server Side Scripting, Active Directory, Windows server, ftp, iis, active directory, web hosting.* 

### **ABSTRACT**

Hosting web server management is complex task, moreover with large amount of user. Using tools provided by operating system to manage the server will require fixed ratio of time compared with amount of user using the web server.

Resolving the issue, writer has an idea on how to reduce amount of time and effort required in managing the server by using a control panel managing user and file on the server, hence enhancing eficiency of the running server.

This report will discuss the developement of control panel using web interface on Windows based web hosting service. The project itself will help students undergoing field project or final project to host their web application. Students will be able to manage file on the server with this control panel. To administer account on the server, writer also develope control panel capable of creating account on server, thus making account creation process easier and faster

*Keyword : Control Panel, Server Side Scripting, Active Directory, Windows server, ftp, iis, active directory, web hosting.* 

# **DAFTAR ISI**

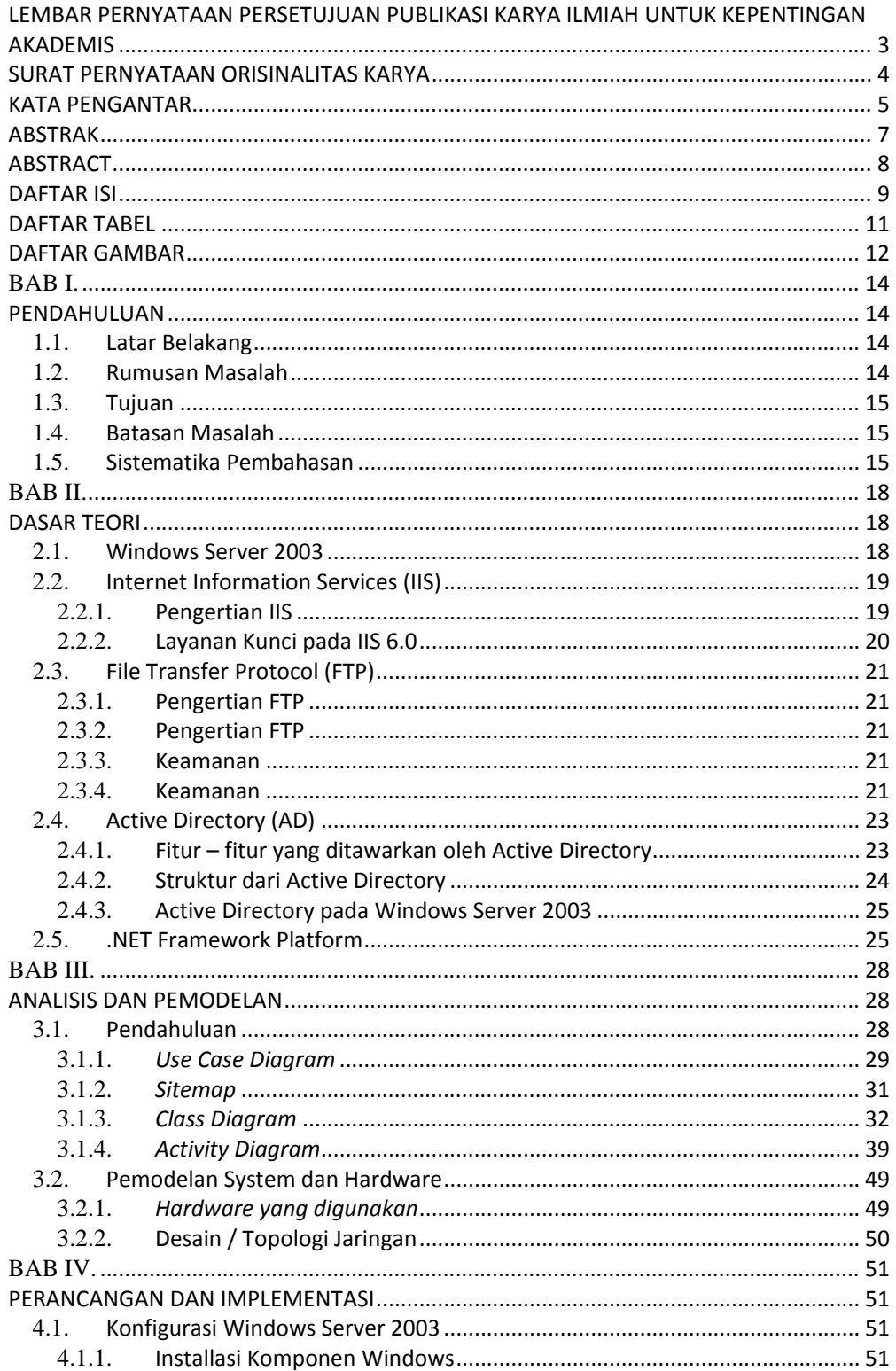

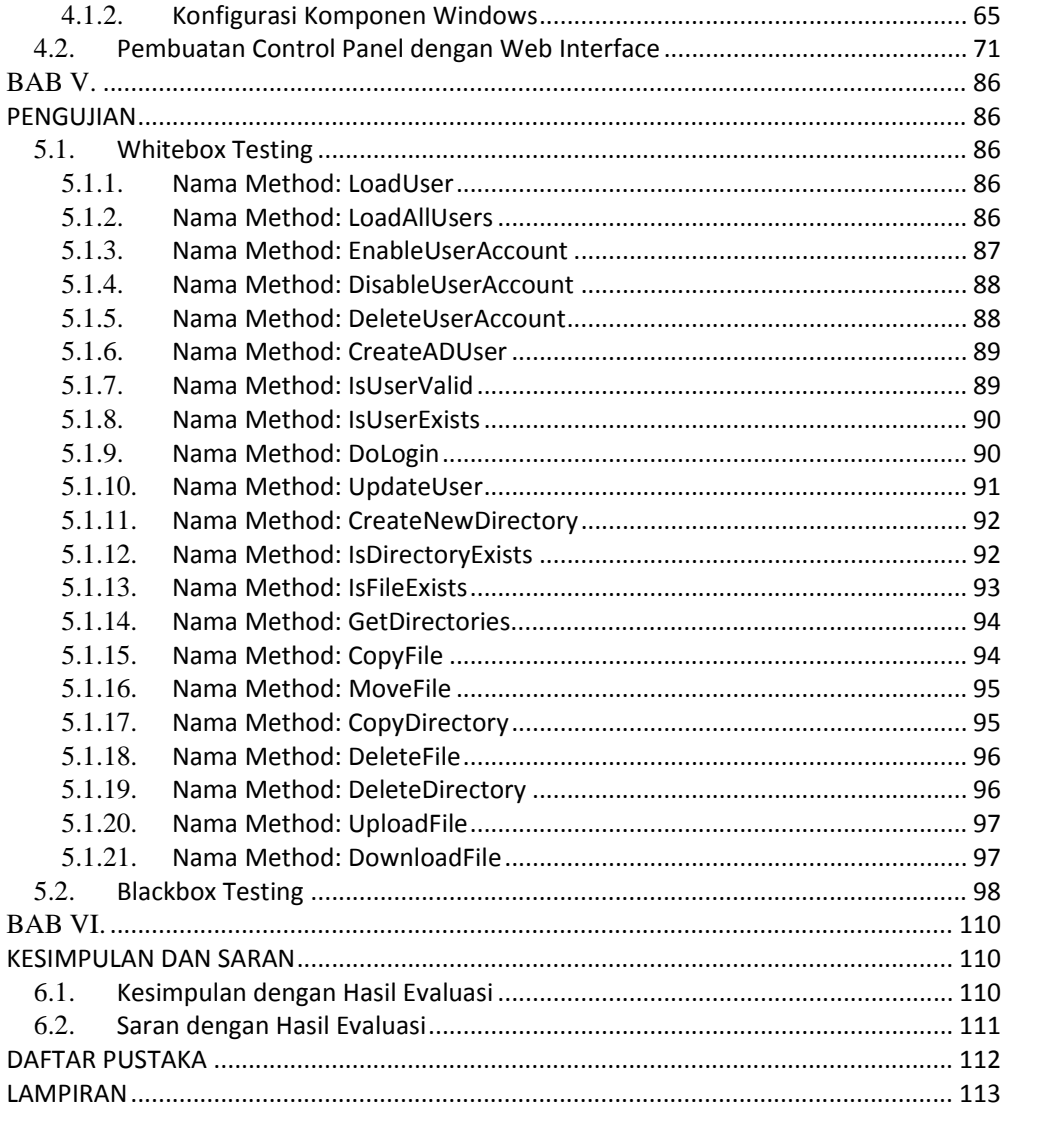

## **DAFTAR TABEL**

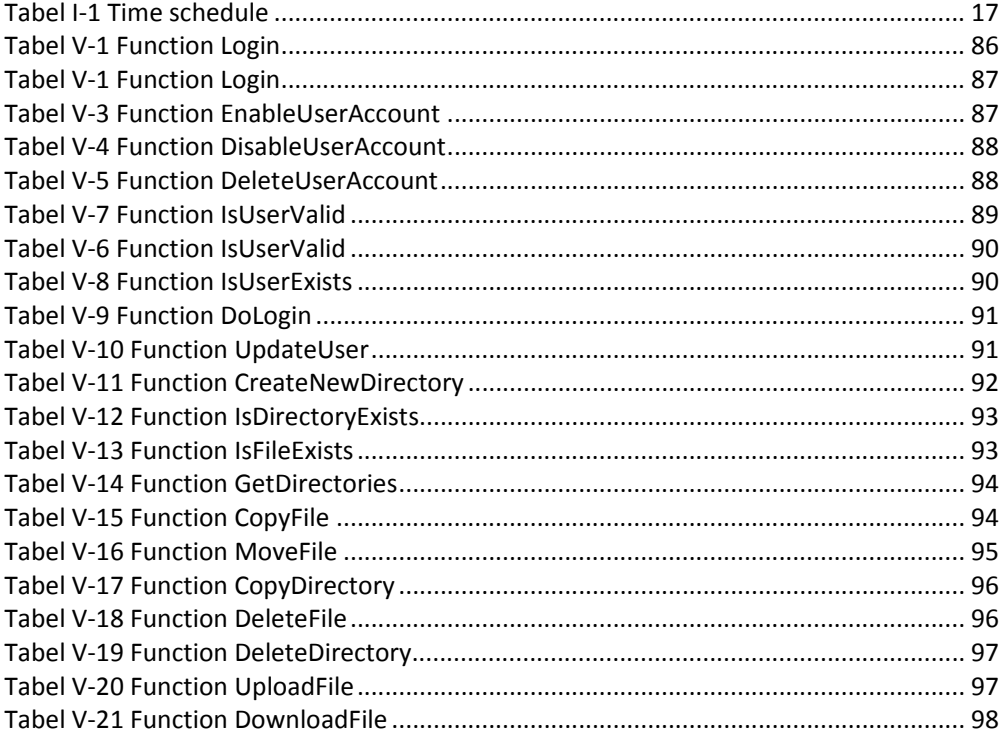

## **DAFTAR GAMBAR**

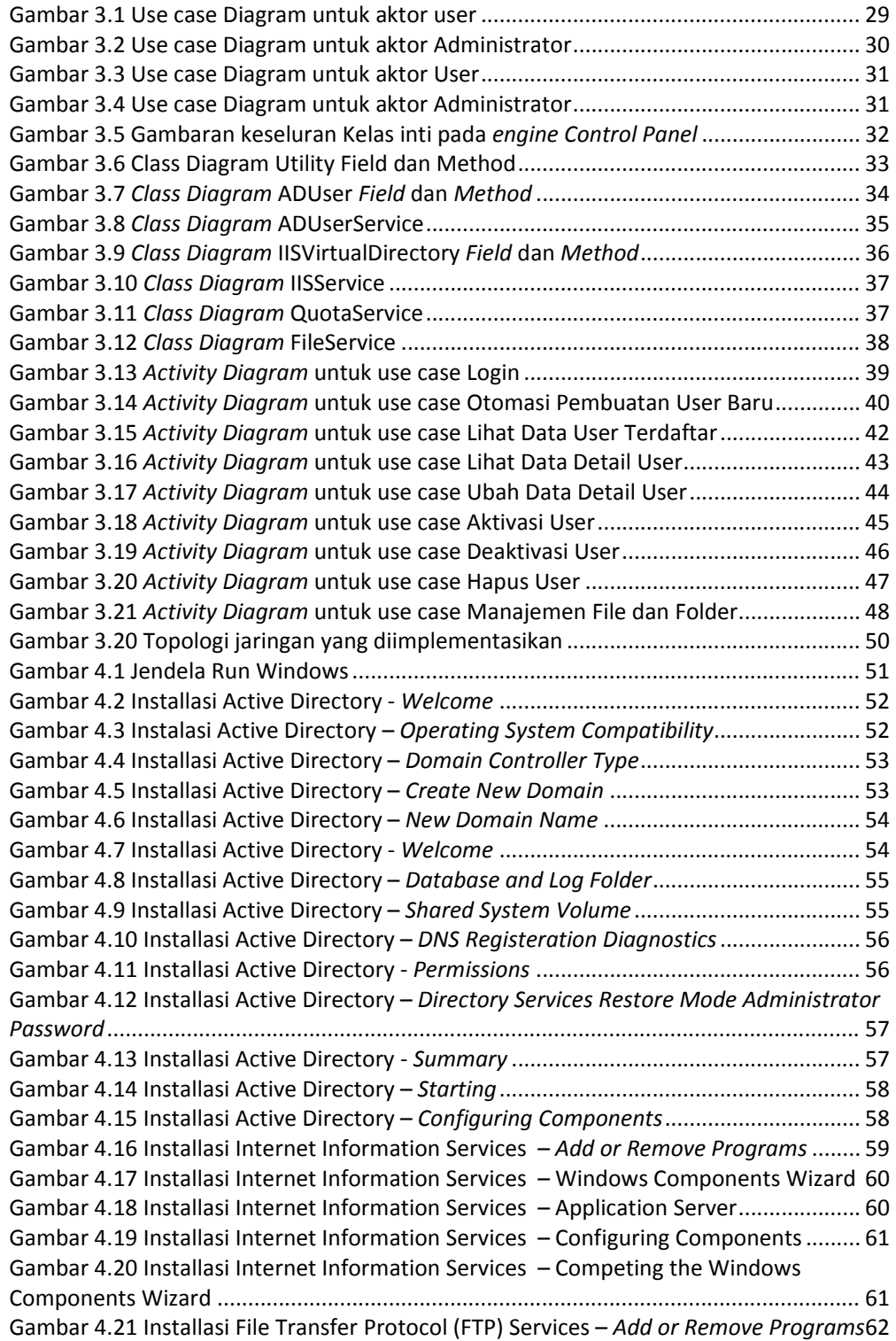

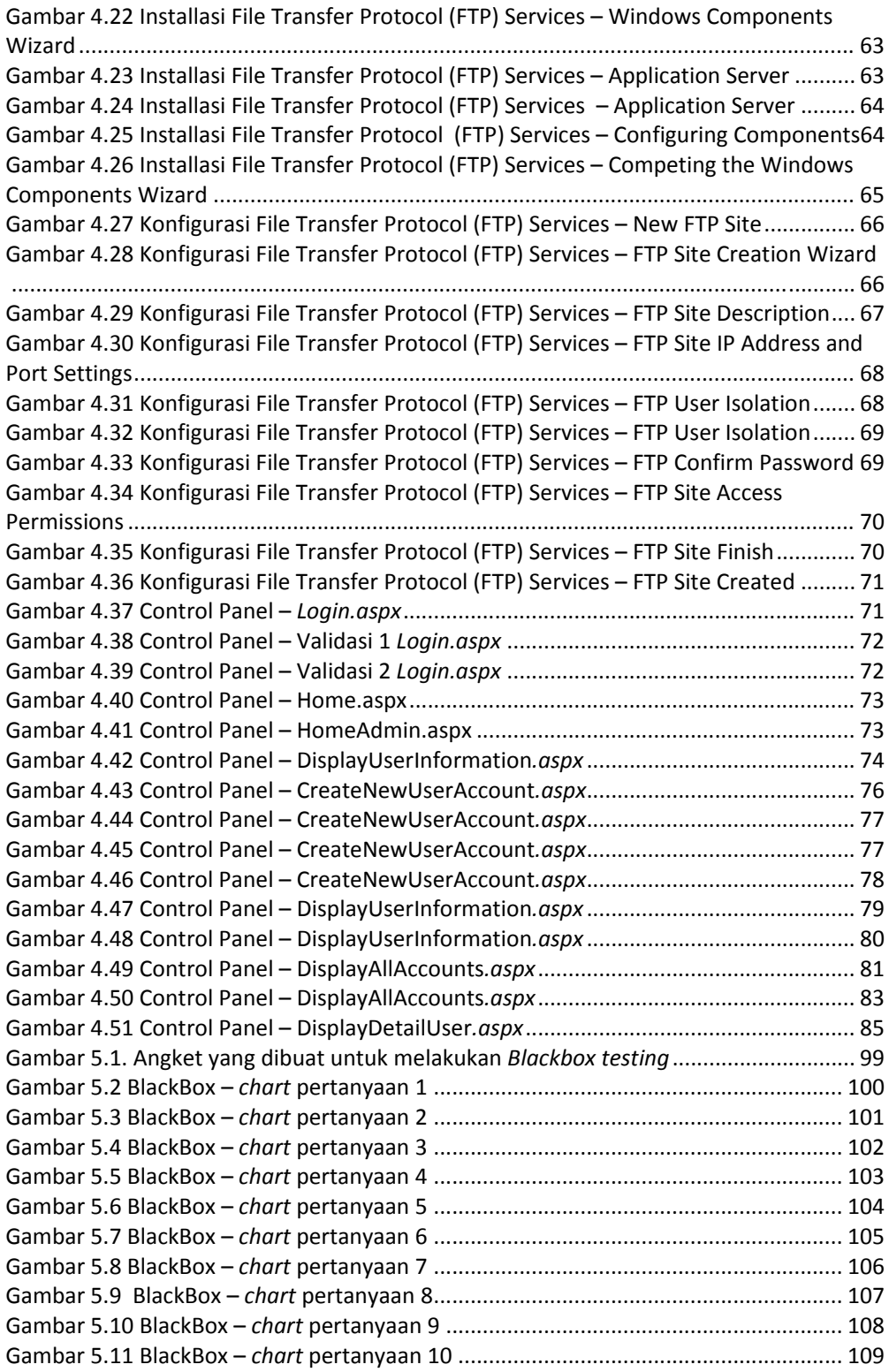